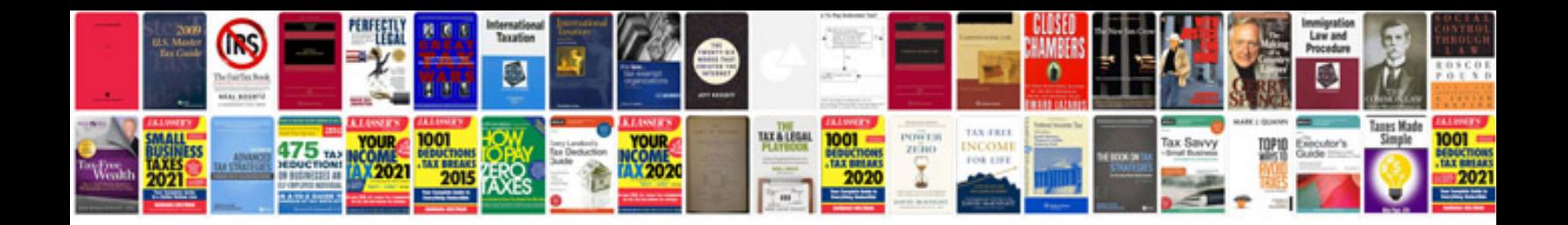

**2008 cbr600rr manual**

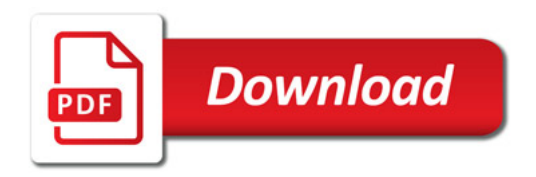

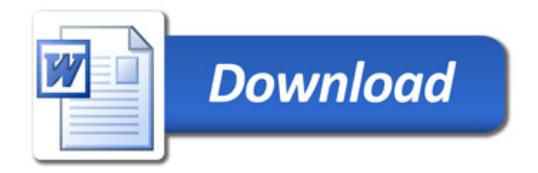